На рис. 2 представлен выход из режима детерминированного хаоса в равновесное состояние при кратковременном увеличении земельной ренты.

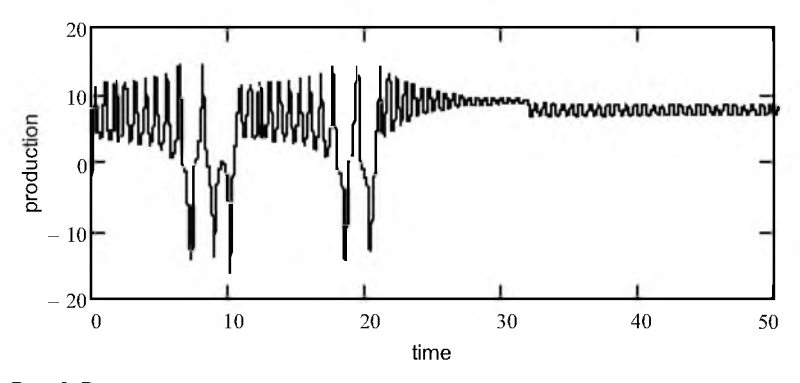

Рис. 2. Выход из режима детерминированного хаоса в равновесное состояние

## А.С. Чернявская, В.А. Якимович БГЭУ (Минск)

## VBA И SQL КАК СРЕДСТВО ОБМЕНА ДАННЫМИ **B MS OFFICE**

В рамках НИР на тему «Автоматизация учета заявок организаций на распределение выпускников БГЭУ», выполняемой на кафедре информационных технологий, разработано и внедрено в опытную эксплуатацию программное обеспечение «Заявки БГЭУ». В структуре данного программного обеспечения (ПО) выделяются базы данных «Заявки факультетов» и «Деканат», предназначенные для ввода и работы с заявками на факультетах, а также «Сведения», «Все заявки» и «Студенческий отдел кадров», предназначенные для централизованной обработки и анализа данных в структуре студенческого отдела кадров.

При разработке данных модулей наиболее значимыми были задачи организации обмена данными между базами ПО и формирование на основе этих данных отчетных документов в MS Excel.

Для решения данных задач были использованы VBA и SQL. Язык SQL необходим для создания SQL-инструкций для выбора, изменения или удаления данных, а язык программирования VBA позволяет управлять процессом выполнения SQL-инструкций. После выполнения инструкций и извлечения необходимого набора записей из базы данных снова используется VBA для отображения и форматирования результатов: SQL при этом уже не используется.

Подключаться к внешним данным можно разными способами, в нашем случае было использовано лва:

1) для доступа из базы «Деканат» к данным баз «Сведения» и «Заявки факультетов» была использована процедура связывания таблиц, в качестве источника данных для форм и отчетов базы «Деканат» -SQL-запросы к связанным таблицам:

2) полключение из базы «Студенческий отдел кадров» к базам «Заявки факультетов» и «Все заявки» реализовано через интерфейс OLE DB, обеспечивающий простой и гибкий доступ к информации, представленной в табличной форме.

Подключение по OLE DB - наиболее часто рекомендуемый и современный вариант Microsoft. При его использовании значительно повышается скорость обработки данных. Выигрыш в скорости особенно заметен при реализации передачи данных из 11 баз «Заявки факультетов» в базу «Все заявки».

Надо отметить, что VBA не предоставляет средств для доступа к базам данных и манипулирования содержащейся в них информацией. Для этого требуется подключение библиотеки объектов базы данных. Основная задача, выполняемая библиотекой объектов базы данных, представление БД и ее компонентов (таблицы и т.д.) в объекты, распознаваемые в VBA. Из возможных вариантов при разработке ПО «Заявки БГЭУ» можно использовать библиотеку компании Microsoft - ADO (ActiveX Data Objects - Объекты данных ActiveX). Эта библиотека предлагает простую в использовании объектную модель, которая одинаково хорошо подходит для работы как с локальными, так и удаленными данными. Ядром библиотеки ADO является объект Connection (Подключение), представляющий одно подключение к источнику данных OLE DB.

Библиотеки ADO и OLE DB работают совместно. OLE DB позволяет подключиться к данным, а объекты ADO позволяют извлекать данные после подключения.

Еще одним достоинством подключения по OLE DB состоит в том, что в дальнейшем можно разместить базы с данными «Заявки факультетов» и «Все заявки» на SQL Server, изменив в свойствах подключения только имя поставщика OLE DB, а базу «Студенческий отдел кадров» использовать как клиентское приложение.

Для вывода и сохранения в MS Excel аналитических отчетов, сформированных в базе данных, также были использованы SQL, VBA и библиотека объектов MS Excel.